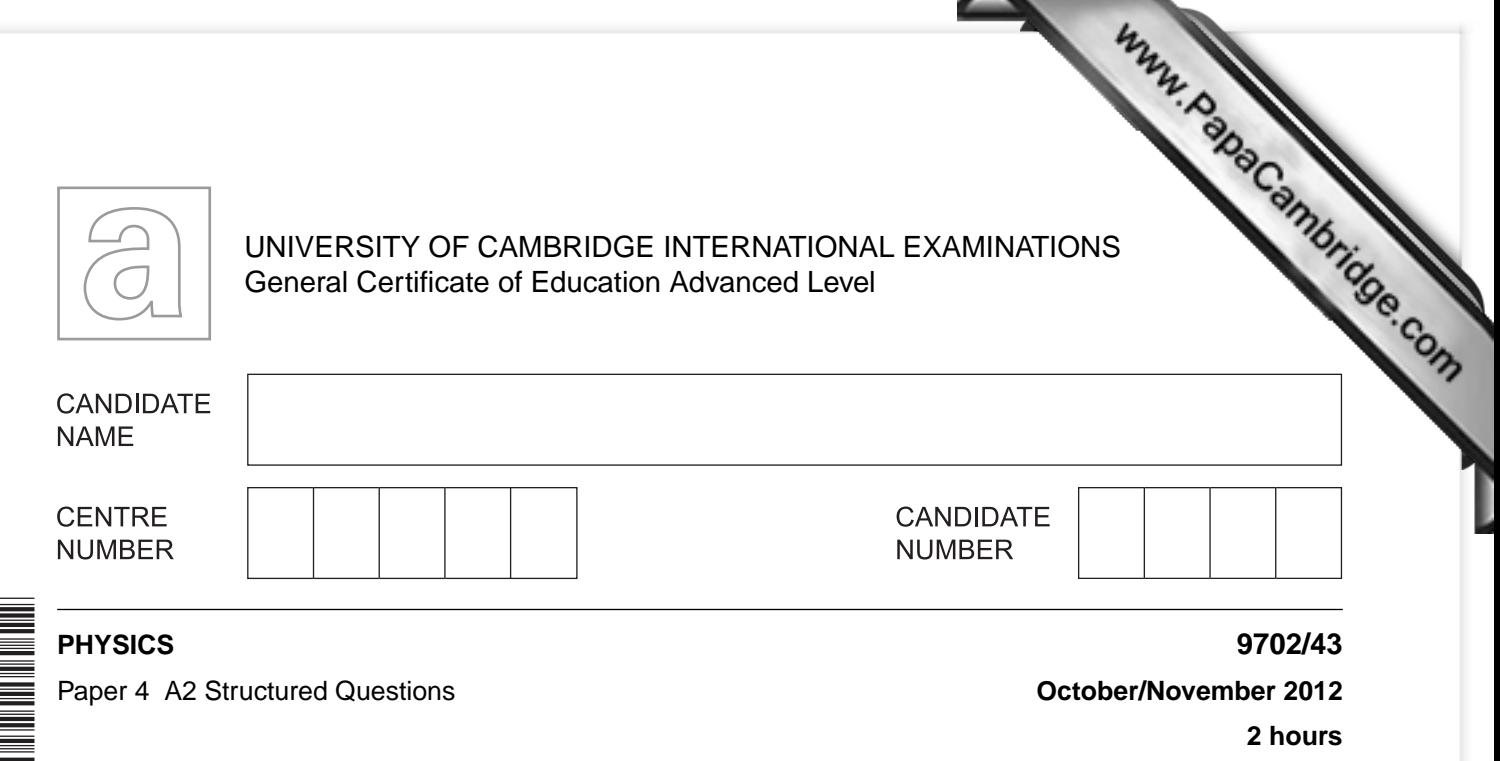

Candidates answer on the Question Paper.

No Additional Materials are required.

### **READ THESE INSTRUCTIONS FIRST**

Write your Centre number, candidate number and name on all the work you hand in.

Write in dark blue or black pen.

You may use a soft pencil for any diagrams, graphs or rough working.

Do not use staples, paper clips, highlighters, glue or correction fluid. DO **NOT** WRITE IN ANY BARCODES.

Answer **all** questions.

\*3242847993\*

You may lose marks if you do not show your working or if you do not use appropriate units.

At the end of the examination, fasten all your work securely together.

The number of marks is given in brackets [ ] at the end of each question or part question.

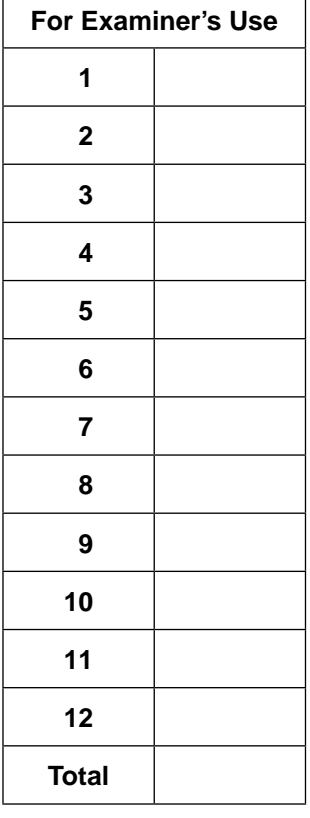

This document consists of **22** printed pages and **2** blank pages.

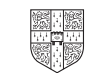

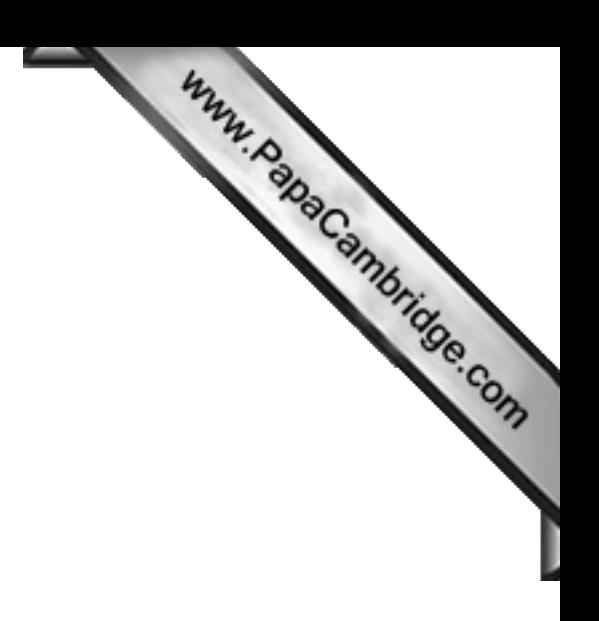

# **Data**

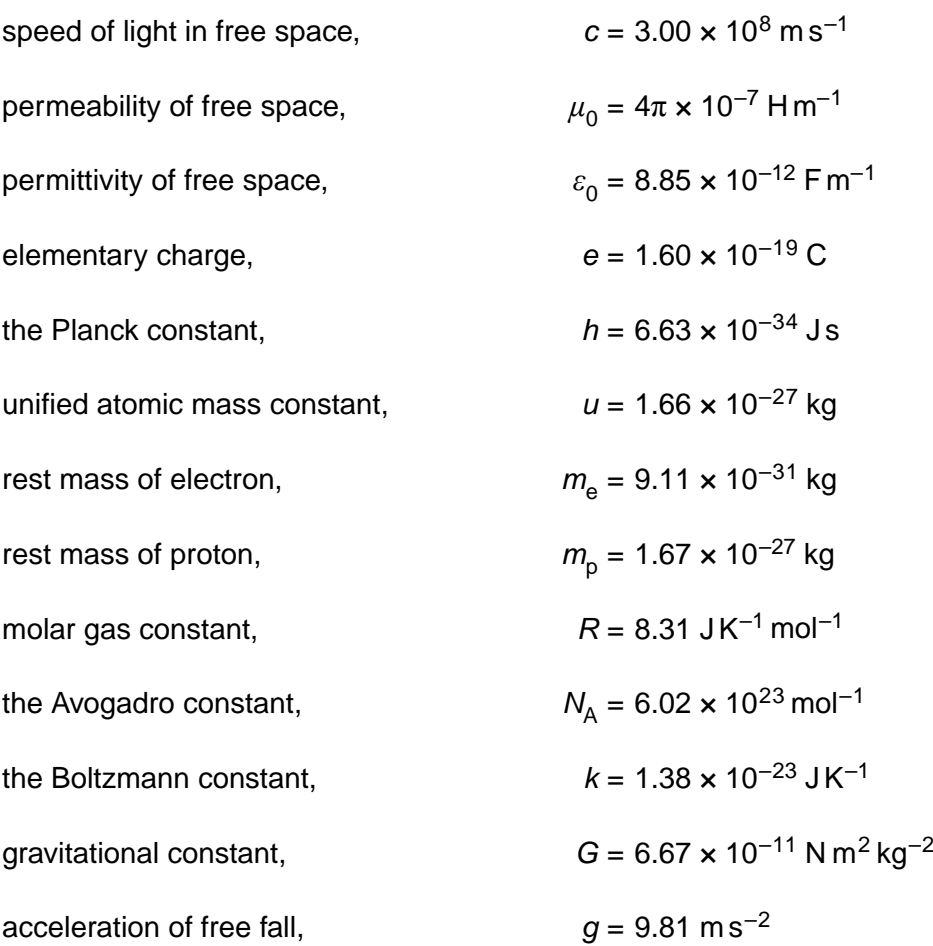

**2**

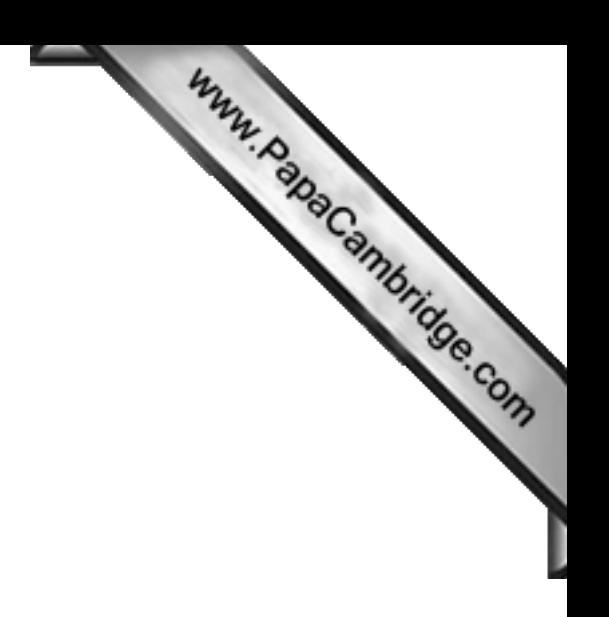

# **Formulae**

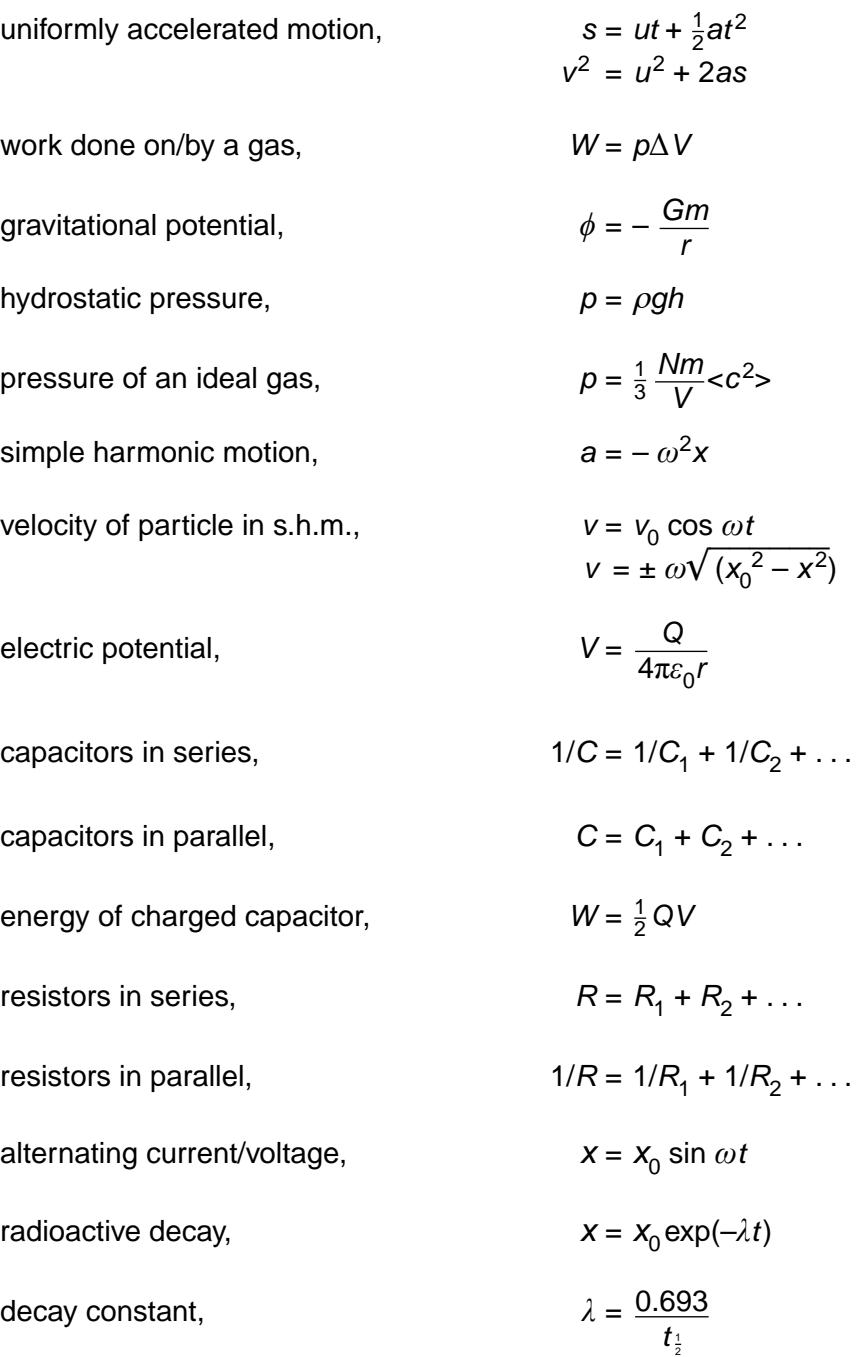

**3**

### **Section A**

Answer **all** the questions in the spaces provided.

**1** An ideal gas has volume *V* and pressure *p*. For this gas, the product *pV* [is given by the](http://www.studentbounty.com/)  expression

$$
pV = \frac{1}{3}Nm < c^2>
$$

where *m* is the mass of a molecule of the gas.

- **(a)** State the meaning of the symbol
	- **(i)** *N*,

..............................................................................................................................[1]

- (iii)  $$ . ..............................................................................................................................[1]
- **(b)** A gas cylinder of volume 2.1  $\times$  10<sup>4</sup> cm<sup>3</sup> contains helium-4 gas at pressure 6.1  $\times$  10<sup>5</sup> Pa and temperature 12 °C. Helium-4 may be assumed to be an ideal gas.
	- **(i)** Determine, for the helium gas,
		- **1.** the amount, in mol,

amount = ......................................... mol [3]

*For Examiner's Use*

 **2.** the number of atoms.

number = ..................................................[2]

www.RapaCambridge.com (ii) Calculate the root-mean-square (r.m.s.) speed of the helium atoms.

**2** A small frictionless trolley is attached to a fixed point A by means of a spring. A spring is used to attach the trolley to a variable frequency oscillator, as shown in Fig. 2.

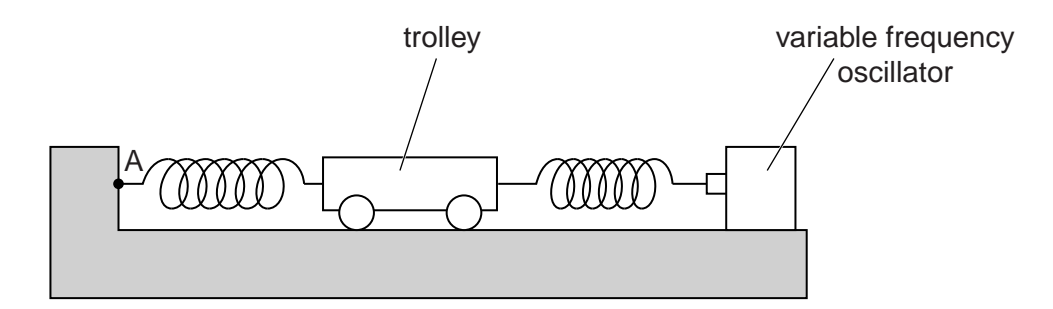

 **Fig. 2.1**

Both springs remain extended within the limit of proportionality.

Initially, the oscillator is switched off. The trolley is displaced horizontally along the line joining the two springs and is then released.

The variation with time *t* of the velocity *v* of the trolley is shown in Fig. 2.2.

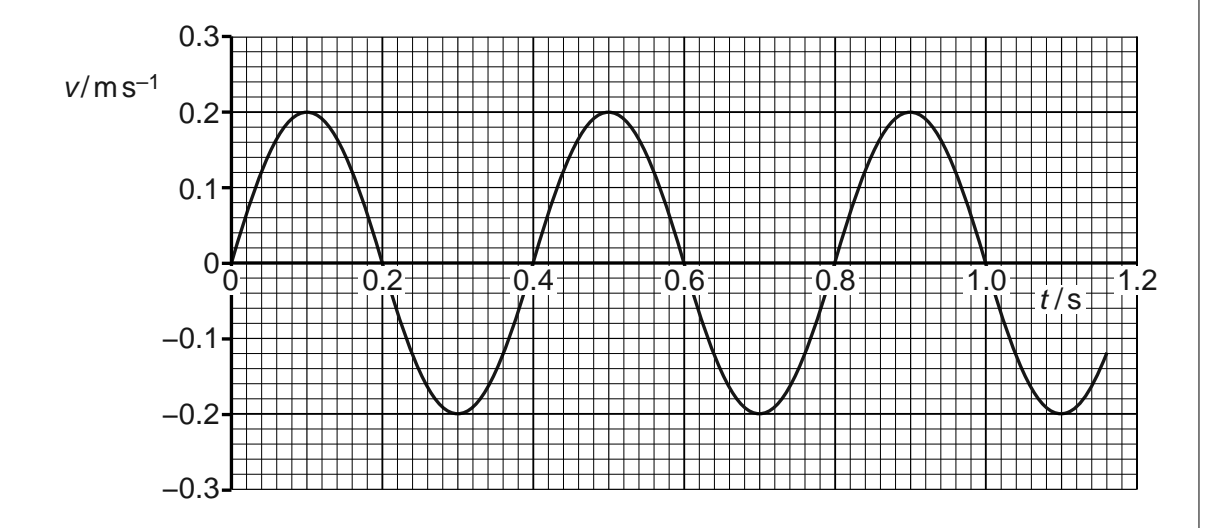

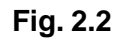

 **(a) (i)** Using Fig. 2.2, state two different times at which

 **1.** the displacement of the trolley is zero,

time = ........................... s and time = ........................... s [1]

 **2.** the acceleration in one direction is maximum.

time = ........................... s and time = ........................... s [1]

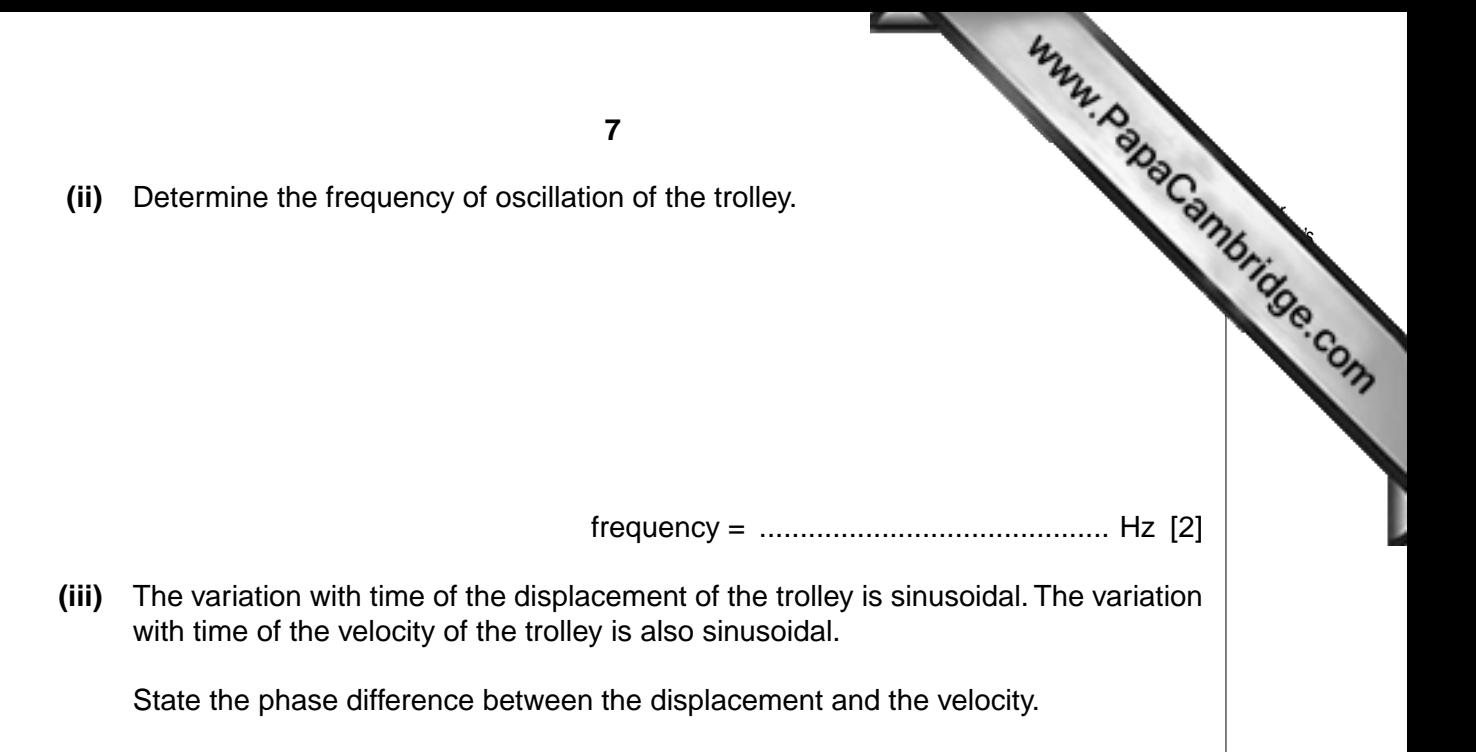

phase difference = ................................................. [1]

 **(b)** The oscillator is now switched on. The amplitude of vibration of the oscillator is constant. The frequency *f* of vibration of the oscillator is varied.

 The trolley is forced to oscillate by means of vibrations of the oscillator. The variation with *f* of the amplitude  $a_0$  of the oscillations of the trolley is shown in Fig. 2.3.

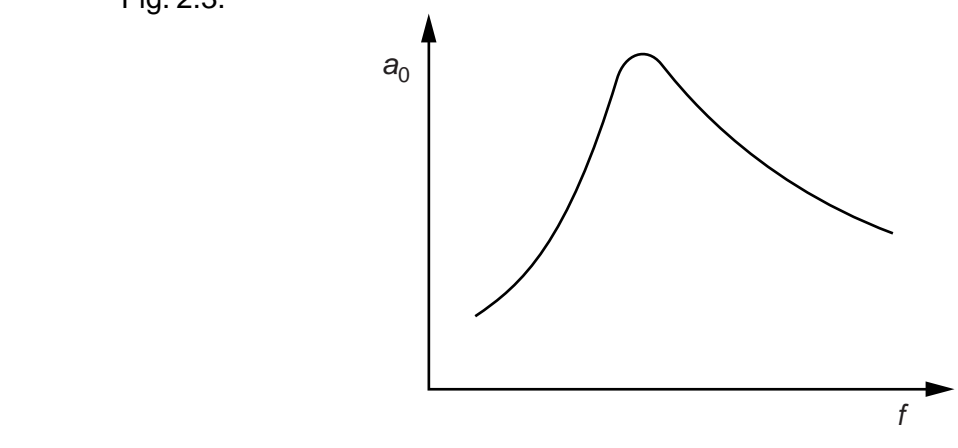

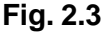

By reference to your answer in **(a)**, state the approximate frequency at which the amplitude is maximum.

frequency = ........................................... Hz [1]

 **(c)** The amplitude of the oscillations in **(b)** may be reduced without changing significantly the frequency at which the amplitude is a maximum. State how this may be done and give a reason for your answer. You may draw on Fig. 2.1 if you wish.

 .......................................................................................................................................... .......................................................................................................................................... .......................................................................................................................................... ..........................................................................................................................................

......................................................................................................................................[2]

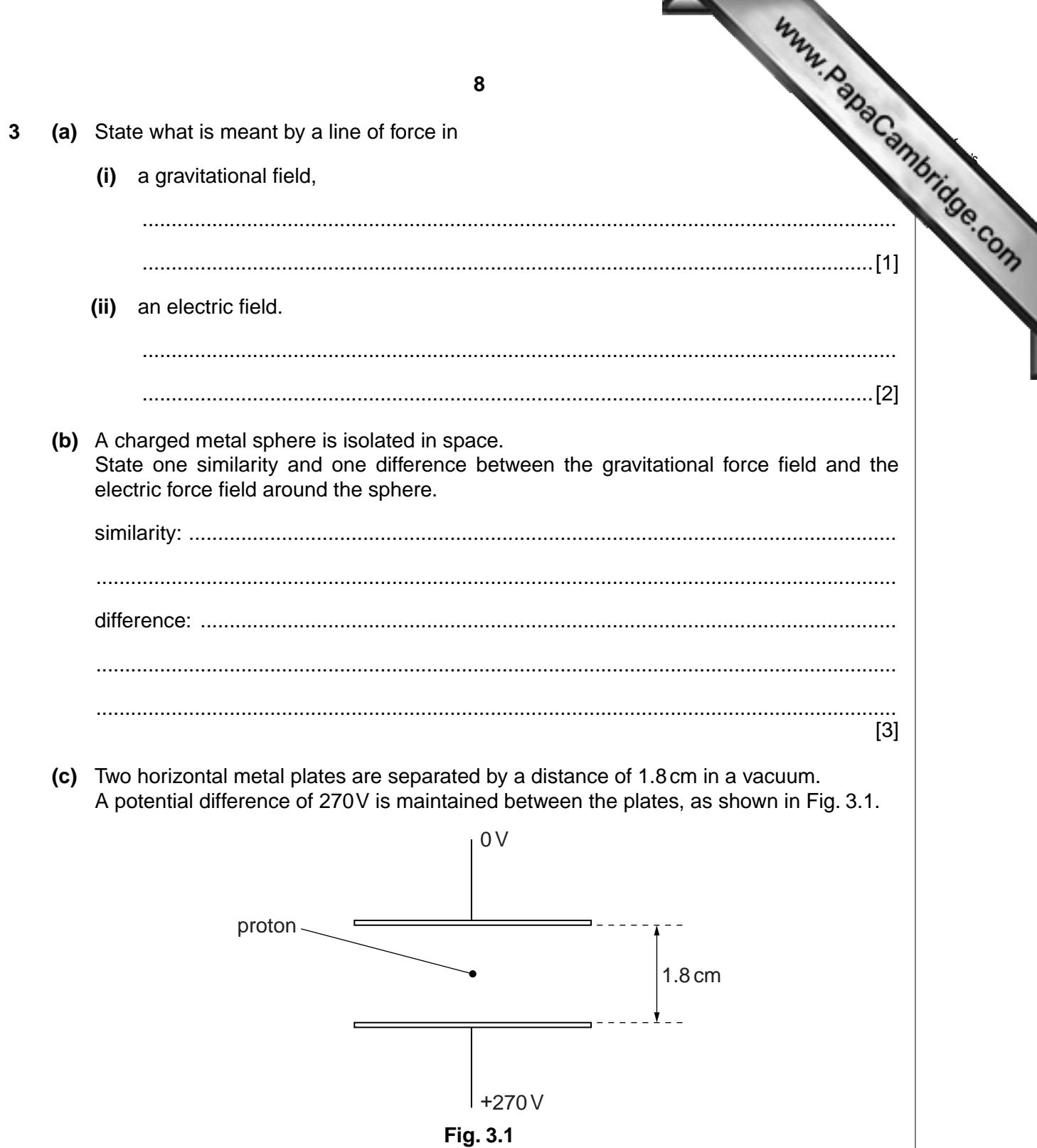

A proton is in the space between the plates.

Explain quantitatively why, when predicting the motion of the proton between the plates, the gravitational field is not taken into consideration.

.<br>.<br>.

**4** A proton of mass *m* and charge +*q* is travelling through a vacuum in a straight **in** speed *v*.

It enters a region of uniform magnetic field of magnetic flux density *B*, as shown in Fig. 4.1.

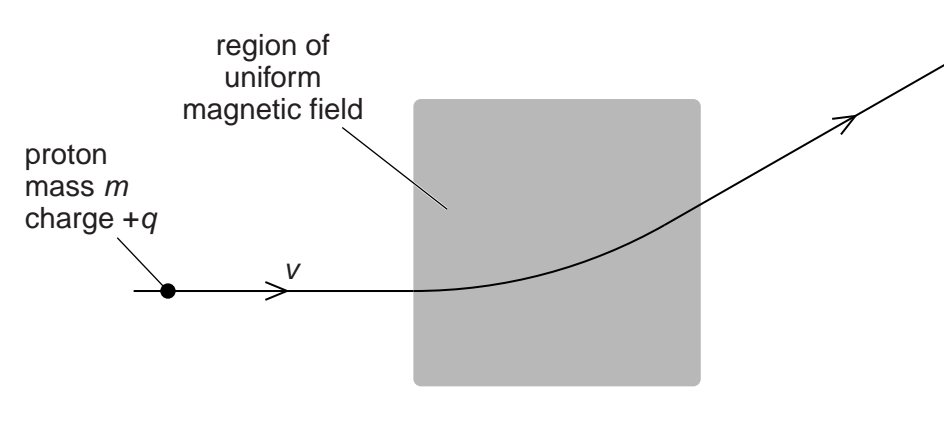

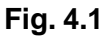

The magnetic field is normal to the direction of motion of the proton.

 **(a)** Explain why the path of the proton in the magnetic field is an arc of a circle.

 .......................................................................................................................................... .......................................................................................................................................... ......................................................................................................................................[2]

 **(b)** The angular speed of the proton in the magnetic field is *ω*. Derive an expression for *ω* in terms of *B*, *q* and *m*.

[4]

**5 (a)** State the relation between magnetic flux density *B* and magnetic flux  $Φ$ , explain other symbols you use.

 .................................................................................................[.........................................](http://www.studentbounty.com/) .......................................................................................................................................... ......................................................................................................................................[2]

 **(b)** A large horseshoe magnet has a uniform magnetic field between its poles. The magnetic field is zero outside the space between the poles. A small Hall probe is moved at constant speed along a line XY that is midway between, and parallel to, the faces of the poles of the magnet, as shown in Fig. 5.1.

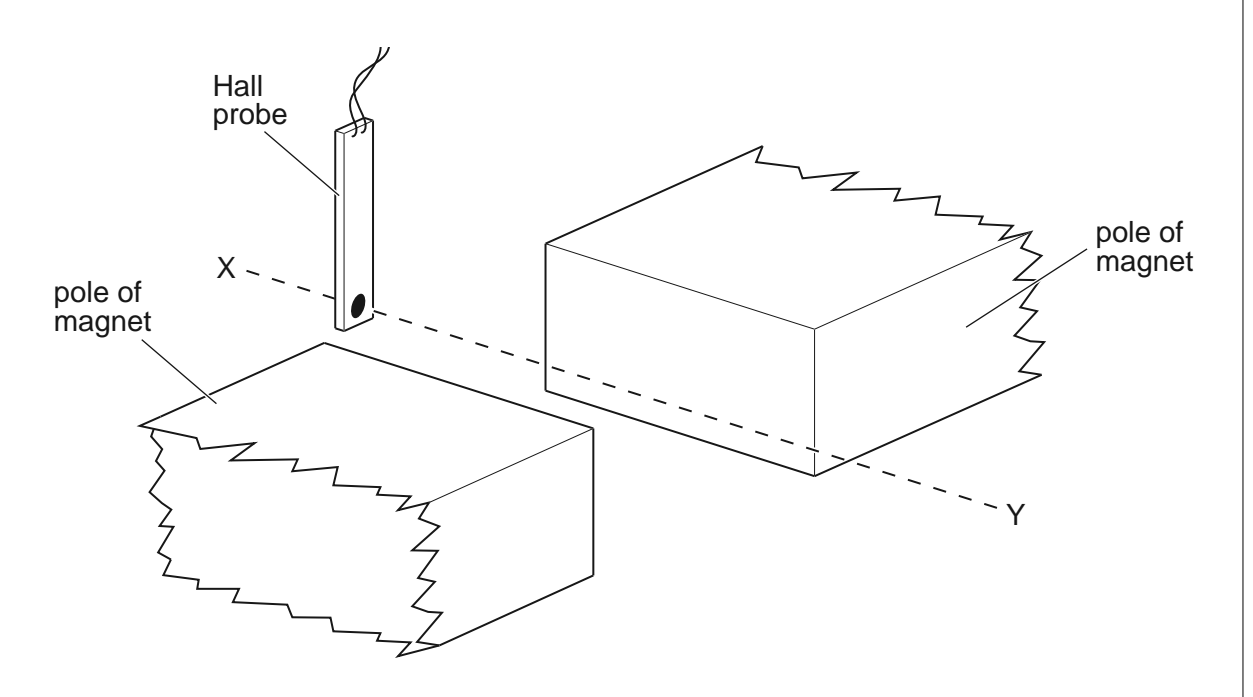

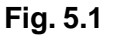

An e.m.f. is produced by the Hall probe when it is in the magnetic field. The angle between the plane of the probe and the direction of the magnetic field is varied.

On the axes of Fig. 5.2, sketch a graph to show the variation with time  $t$  of the e.m.f.  $V_H$ produced by the Hall probe.

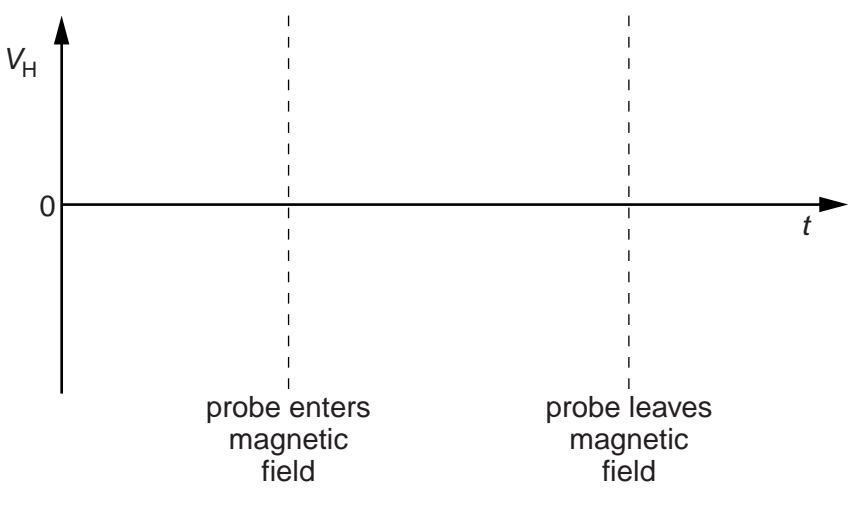

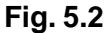

 **(c) (i)** State Faraday's law of electromagnetic induction.

 .................................................................................................................................. .................................................................................................................................. ..............................................................................................................................[2]

 **(ii)** The Hall probe in **(b)** is replaced by a small flat coil of wire. The coil is moved at constant speed along the line XY. The plane of the coil is parallel to the faces of the poles of the magnet.

On the axes of Fig. 5.3, sketch a graph to show the variation with time *t* of the e.m.f. *E* induced in the coil.

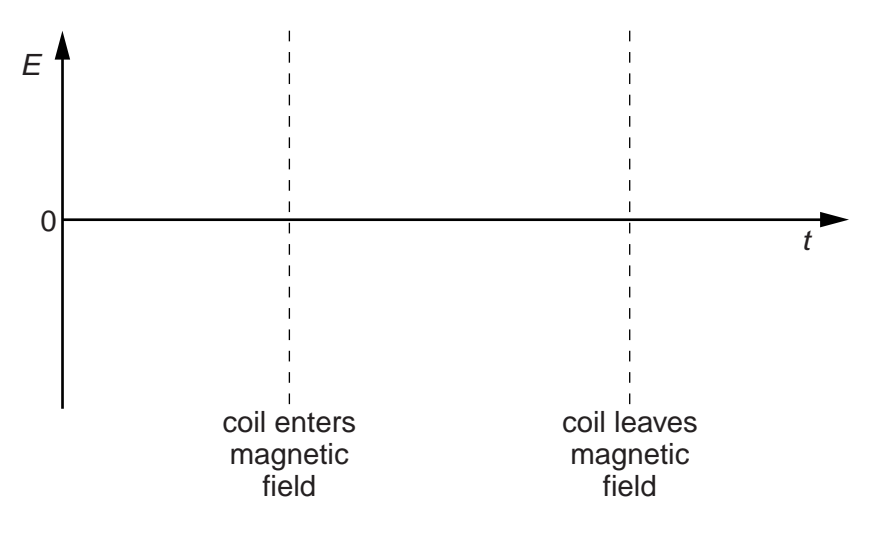

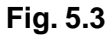

 $\sim$ 

[2]

#### **12**

**6** A bridge rectifier consists of four ideal diodes A, B, C and D, conn[ected as shown in Fig. 6.1.](http://www.studentbounty.com/)

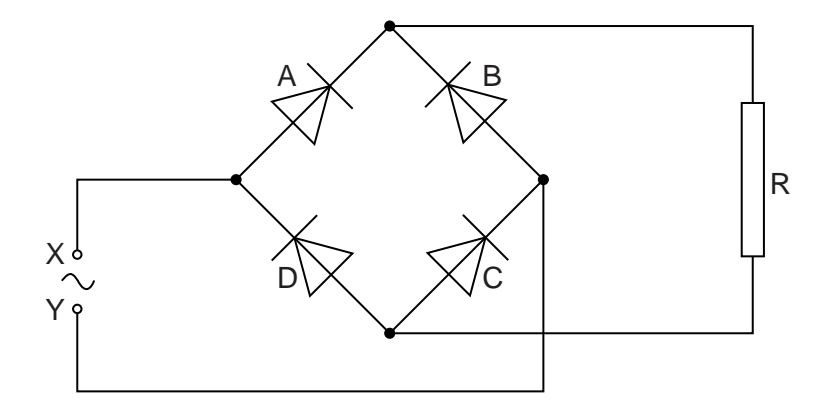

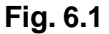

An alternating supply is applied between the terminals X and Y.

- **(a) (i)** On Fig. 6.1, label the positive (+) connection to the load resistor R. [1]
	- **(ii)** State which diodes are conducting when terminal Y of the supply is positive.
		- diode .................... and diode ....................[1]

*For Examiner's Use*

 **(b)** The variation with time *t* of the potential difference *V* across the load resistor R is shown in Fig. 6.2.

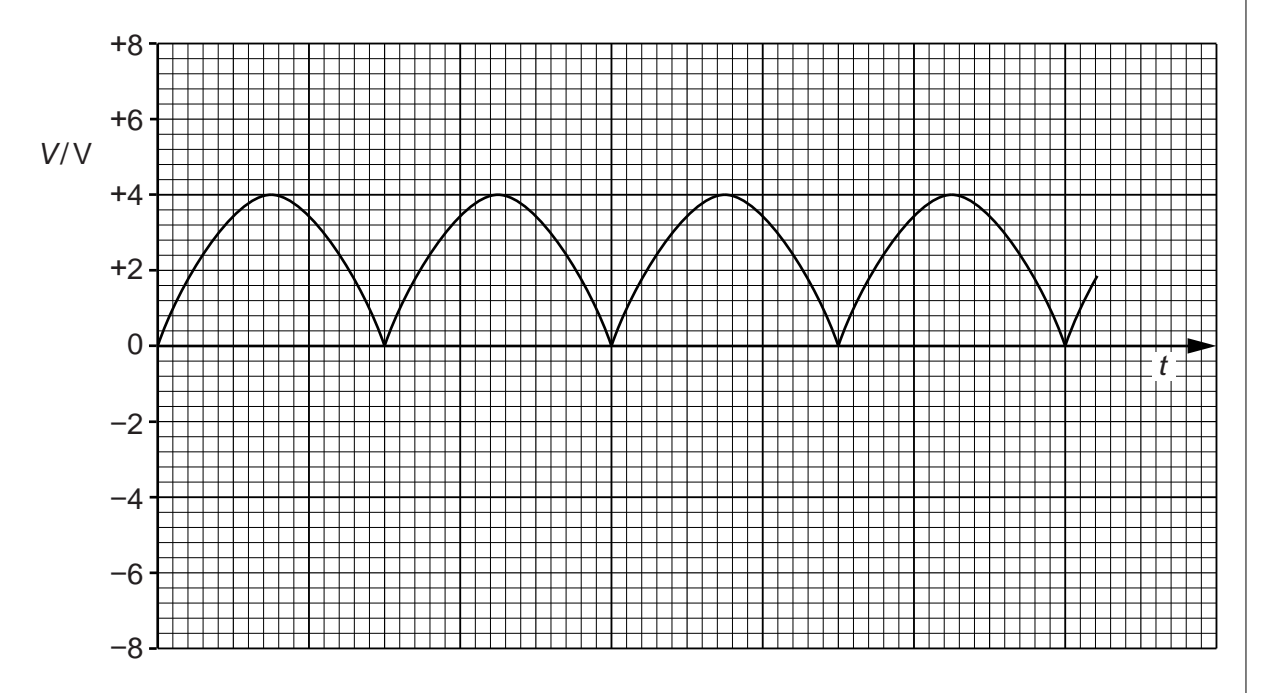

 **Fig. 6.2**

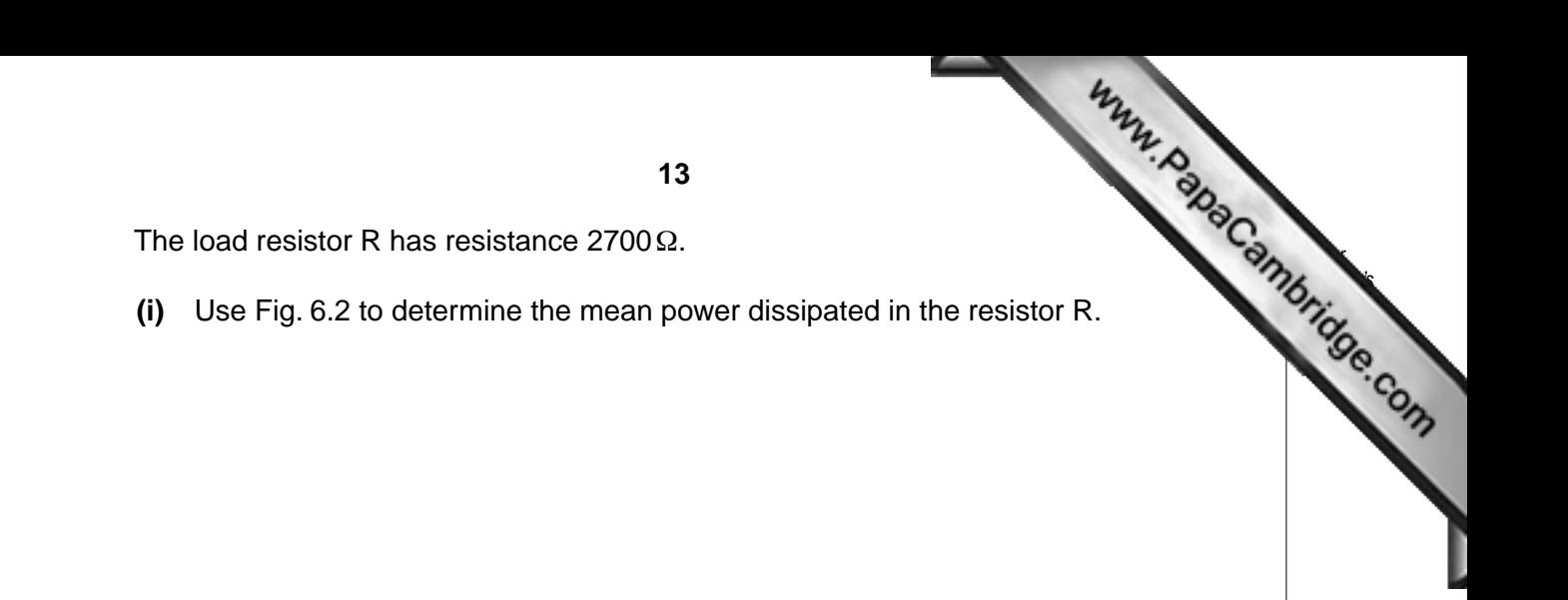

power = ............................................ W [3]

- **(ii)** On Fig. 6.1, draw the symbol for a capacitor, connected so as to increase the mean power dissipated in the resistor R. [1]
- **(c)** The capacitor in **(b)(ii)** is now removed from the circuit. The diode A in Fig. 6.1 stops functioning, so that it now has infinite resistance.

On Fig. 6.2, draw the variation with time *t* of the new potential difference across the resistor R. [2]

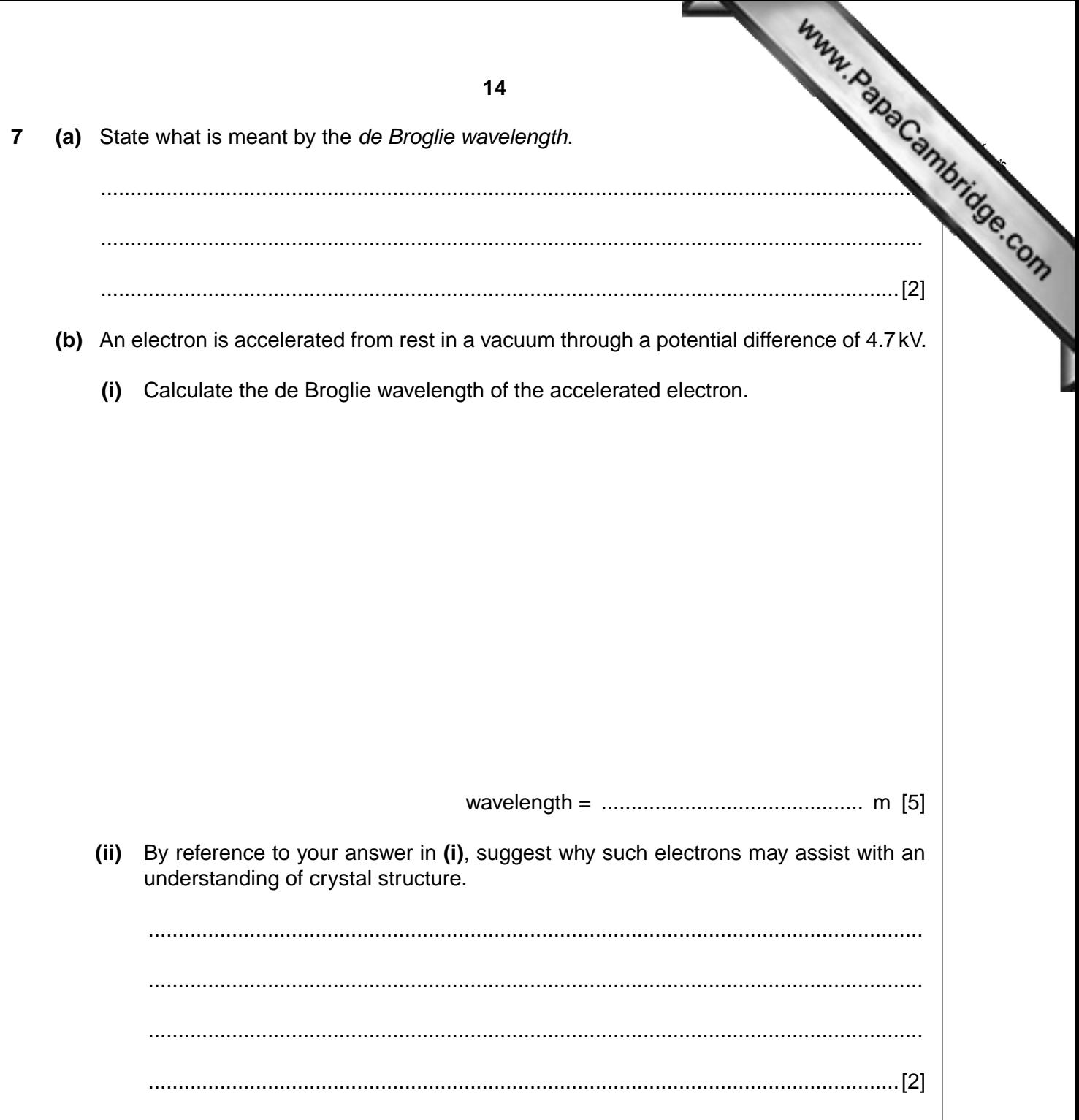

**8** When a neutron is captured by a uranium-235 nucleus, the outcome may be representi the nuclear equation shown below.

$$
{}^{235}_{92}U + {}^{1}_{0}n \rightarrow {}^{95}_{42}Mo + {}^{139}_{57}La + x{}^{1}_{0}n + 7{}^{0}_{-1}e
$$

- **(a) (i)** Use the equation to determine the value of *x*.
	- *x* = ...................................................[1]

*For Examiner's Use*

- (ii) State the name of the particle represented by the symbol  $\begin{bmatrix} 0 \\ -1 \end{bmatrix}$ e.
	- ..............................................................................................................................[1]
	- **(b)** Some data for the nuclei in the reaction are given in Fig. 8.1.

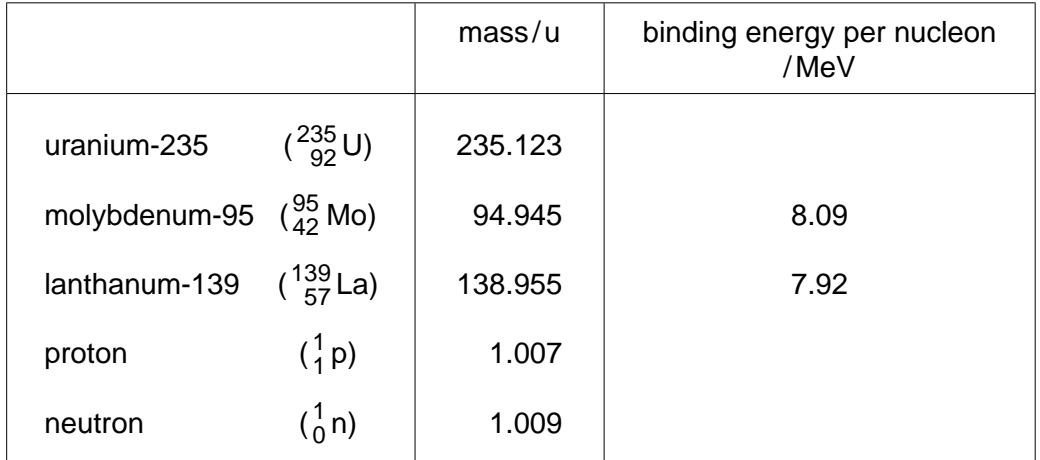

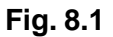

Use data from Fig. 8.1 to

 **(i)** determine the binding energy, in u, of a nucleus of uranium-235,

binding energy = ............................................. u [3]

**(ii)** show that the binding energy per nucleon of a nucleus of uranium-235 is 7.18

 **(c)** The kinetic energy of the neutron before the reaction is negligible. Use data from (b) to calculate the total energy, in MeV, released in this reaction.

energy = ........................................ MeV [2]

*For Examiner's Use*

[3]

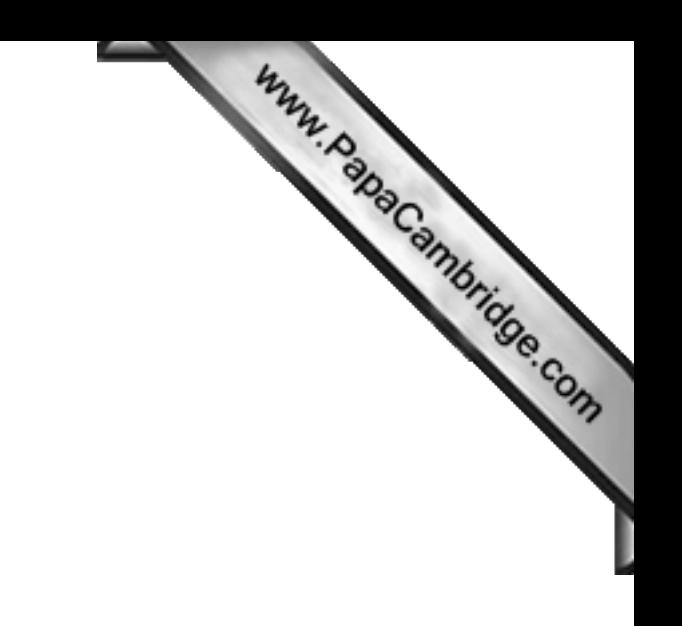

**BLANK PAGE**

**Please turn over for Section B.**

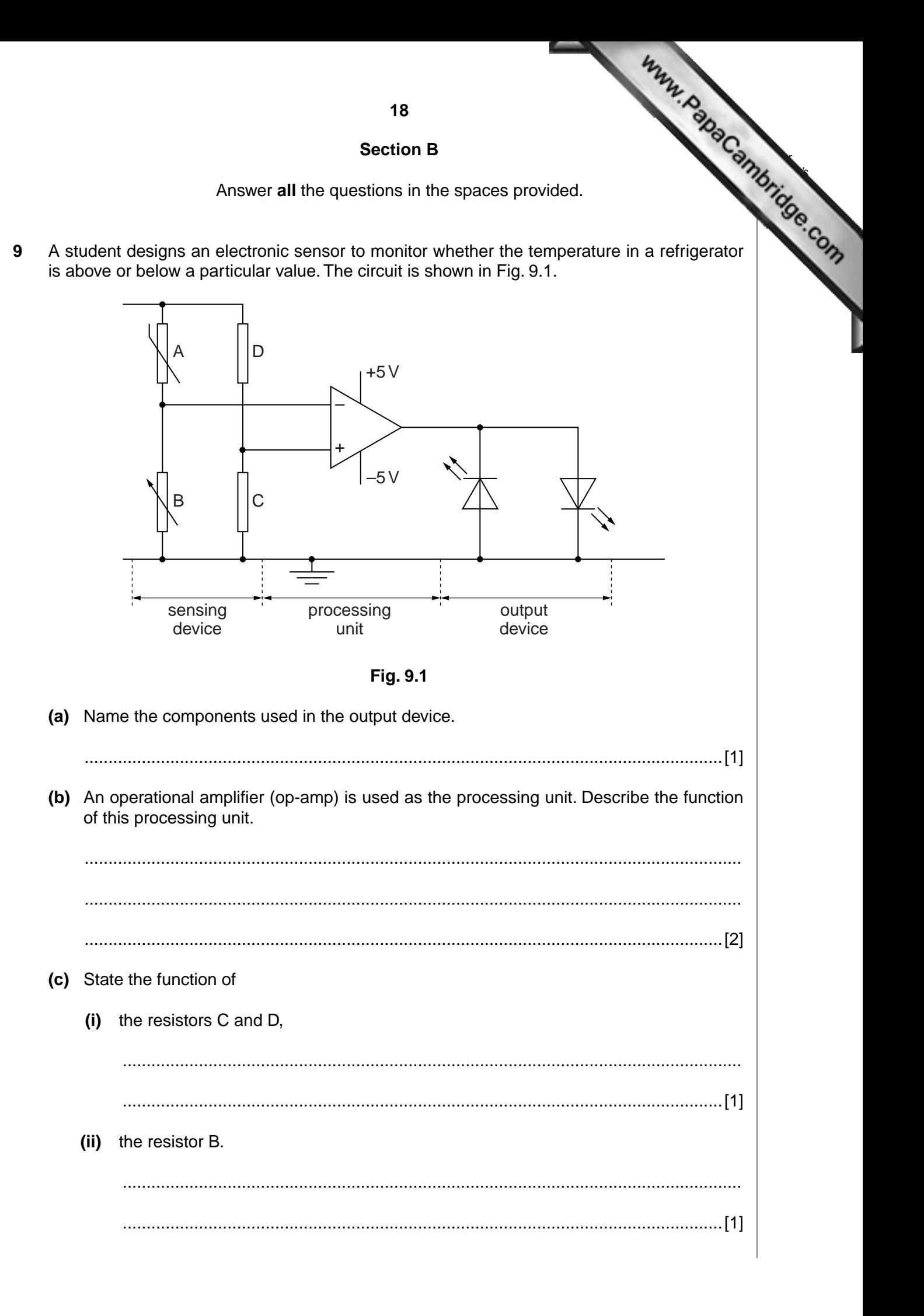

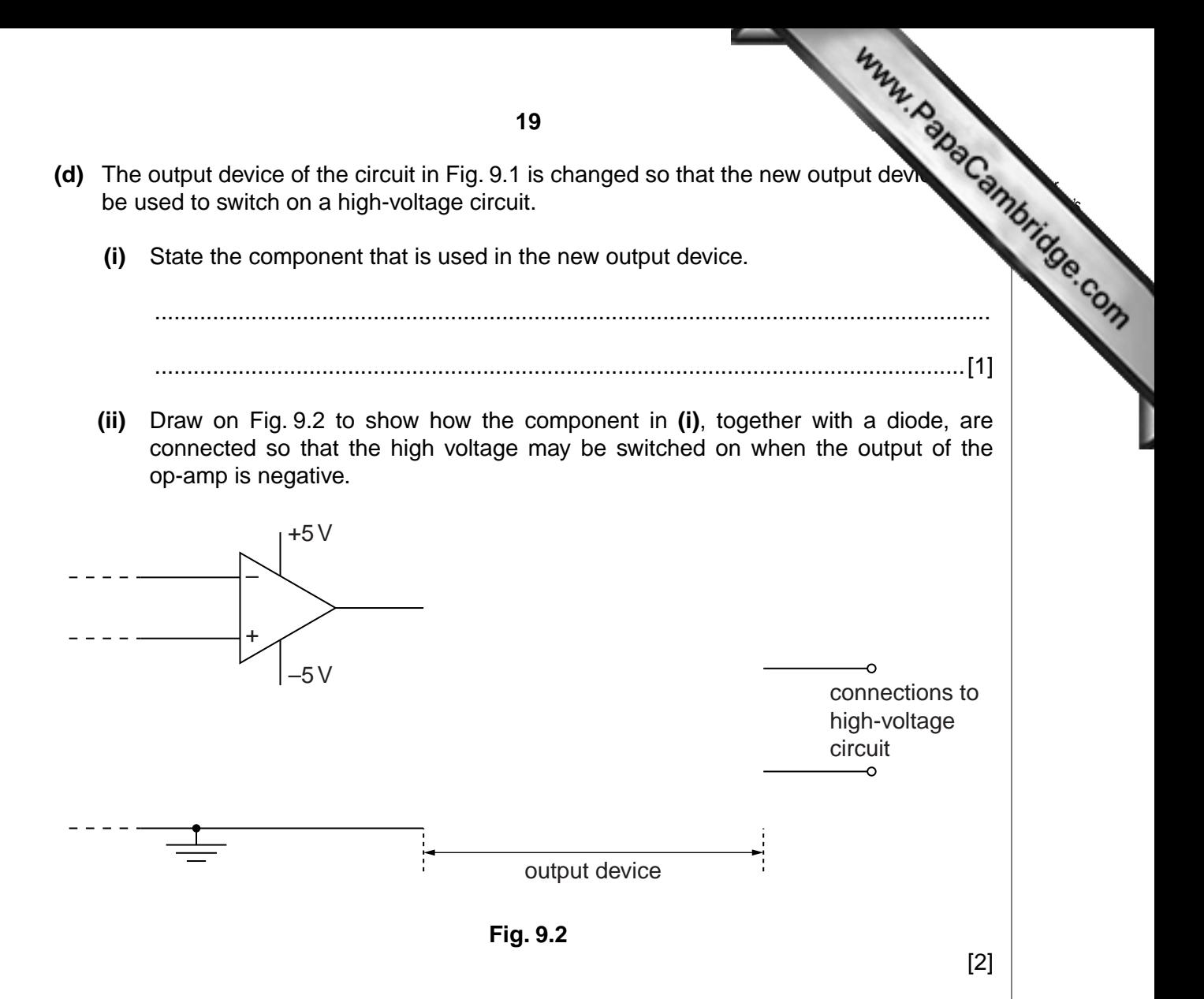

*For [Examiner's](http://www.studentbounty.com/) Use*

**10** A simple model of one section of a CT scan is shown in Fig. 10.1.

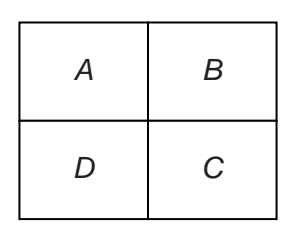

# **Fig. 10.1**

The model consists of four voxels with pixel numbers *A*, *B*, *C* and *D*.

In this model, the voxels are viewed in turn along four different directions  $D_1$ ,  $D_2$ ,  $D_3$  and  $D_4$ as shown in Fig. 10.2.

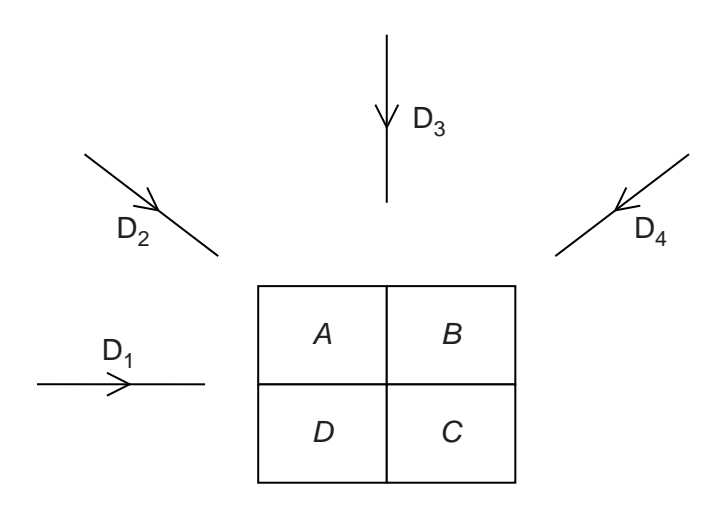

#### **Fig. 10.2**

The pixel readings in each of the four directions are noted.

The total pixel reading for any one direction is 19.

The pixel readings for all of the directions are summed to give the pattern of readings shown in Fig. 10.3.

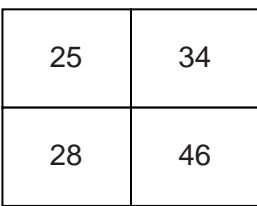

# **Fig. 10.3**

 **(a)** State the background reading in this model.

background reading = ..................................................[1]

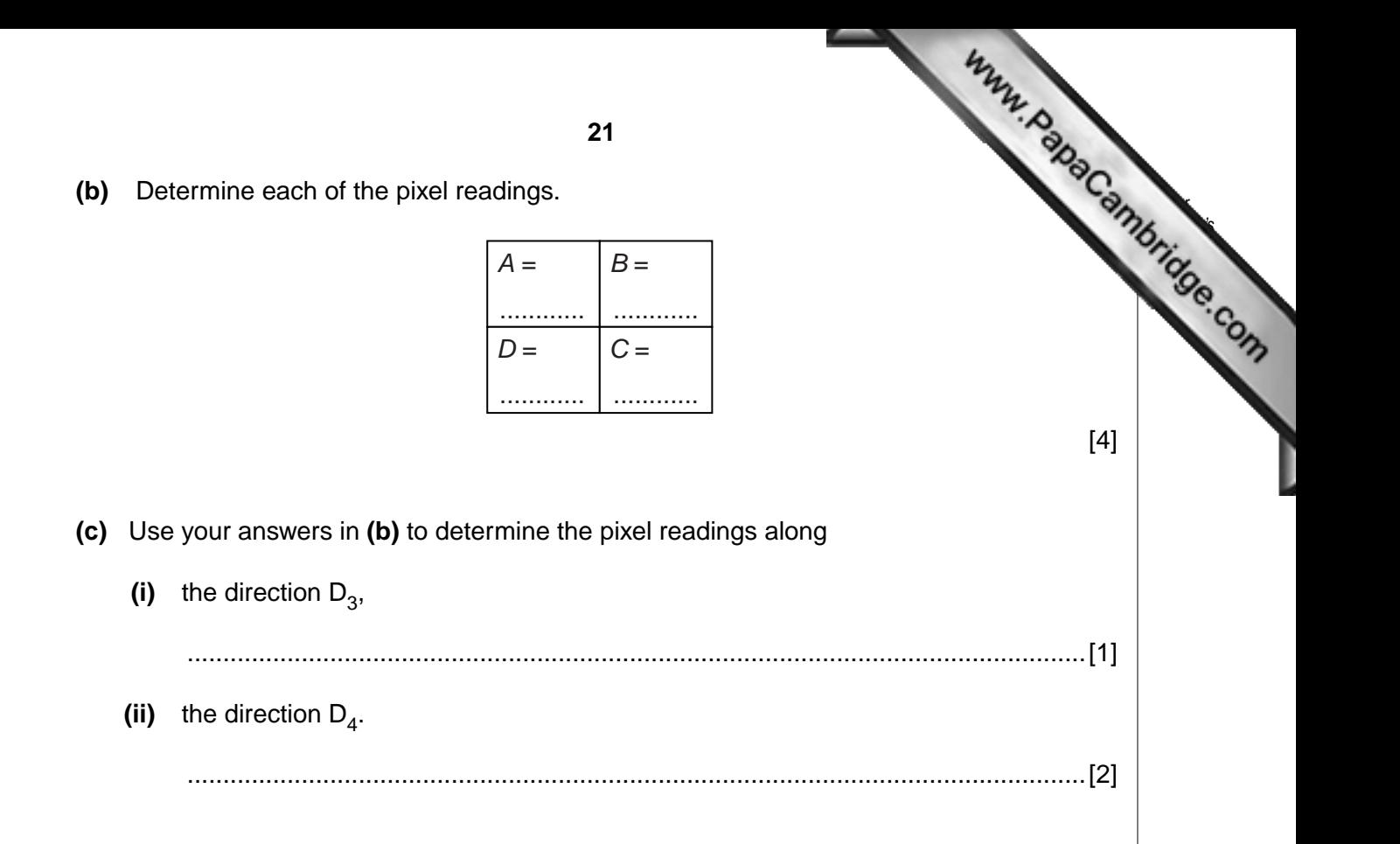

www.PapaCambridge.com 22 In commercial radio, transmissions are made by means of carrier waves that are mount  $11$ by the audio signals. (a) State what is meant by a modulated carrier wave. (b) State three reasons why modulated carrier waves are used, rather than the direct transmission of electromagnetic waves having audio frequencies.  $[3]$ 

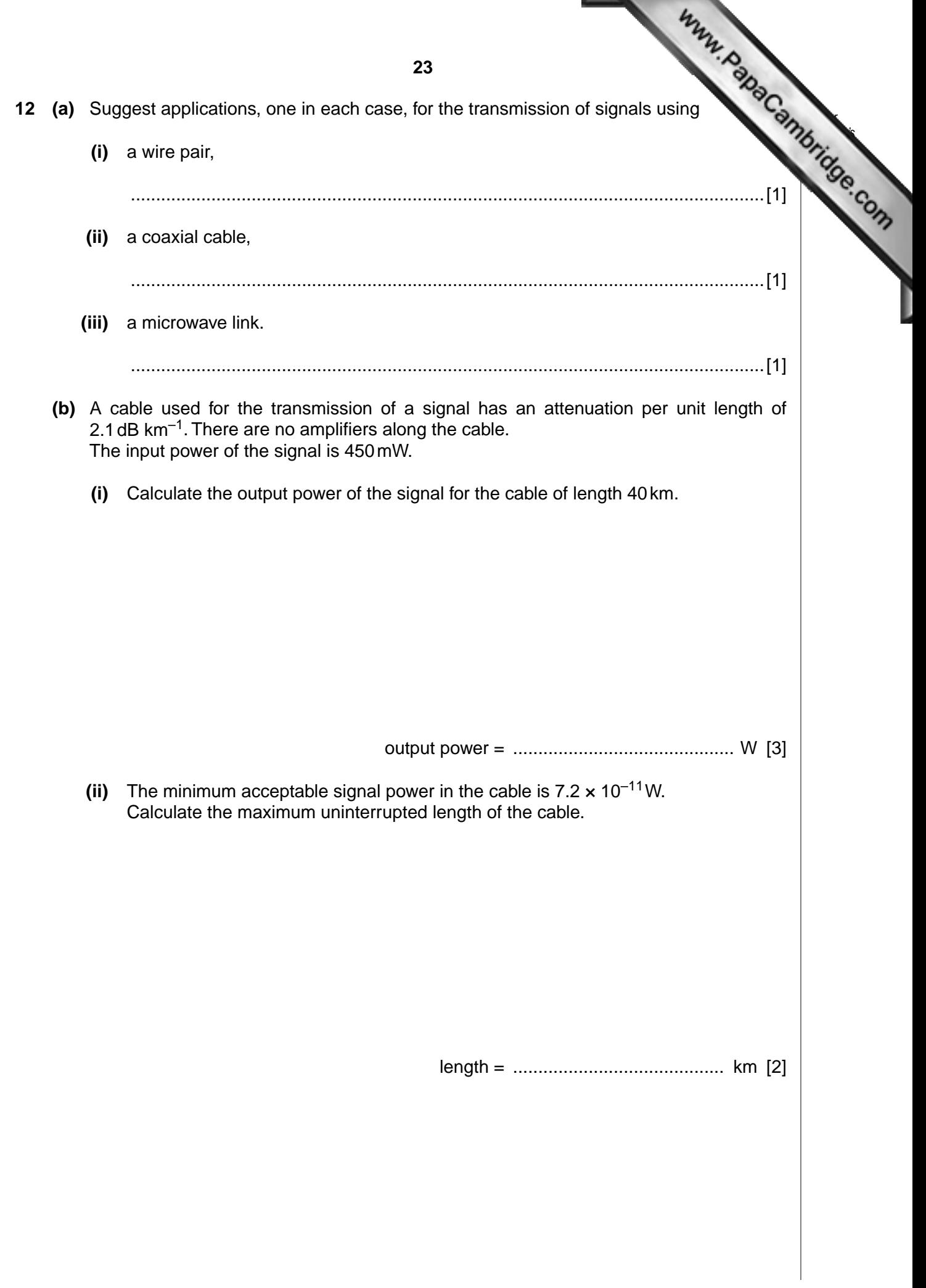

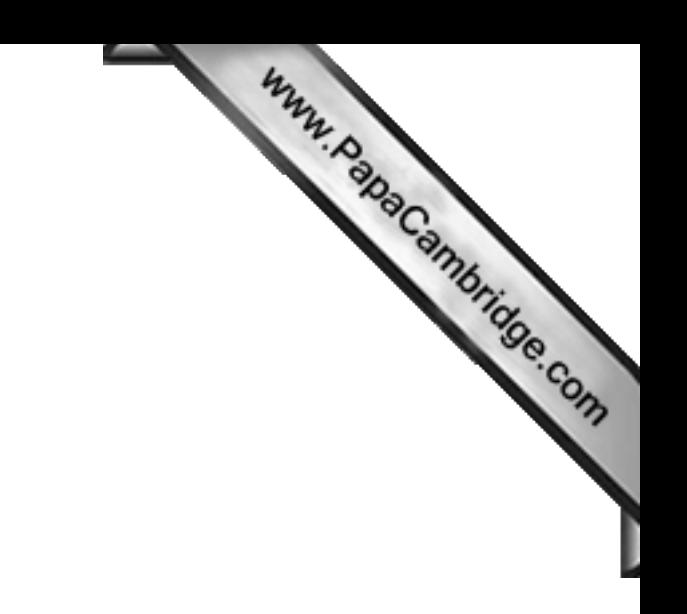

**BLANK PAGE**

**24**

Permission to reproduce items where third-party owned material protected by copyright is included has been sought and cleared where possible. Every reasonable effort has been made by the publisher (UCLES) to trace copyright holders, but if any items requiring clearance have unwittingly been included, the publisher will be pleased to make amends at the earliest possible opportunity.

University of Cambridge International Examinations is part of the Cambridge Assessment Group. Cambridge Assessment is the brand name of University of Cambridge Local Examinations Syndicate (UCLES), which is itself a department of the University of Cambridge.